Clipboard Pimper Взломанная версия Patch With Serial Key Скачать бесплатно 2022

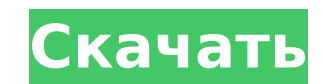

# **Clipboard Pimper Crack + License Key Full Download [32|64bit]**

Clipboard Pimper — это программное приложение, разработанное для помощи в управлении содержимым буфера обмена. Минималистичный внешний вид Вас приветствует небольшое окно, которое предлагает несколько параметров конфигура которыми можно повозиться. Инструмент встраивает все свои функции в главную панель, поэтому вы можете быстро их настроить. Работа с данными буфера обмена Clipboard Pimper дает вам возможность вставить содержимое, хранящее обмена, нажав на специальную кнопку, встроенную в главное окно. Вы можете использовать режим преобразования текста в речь, чтобы слышать произносимый вслух текст, копировать весь текст, содержащийся в главном окне, в буфер сохранять данные в формате обычного текстового файла и выполнять операции поиска. Кроме того, вы можете центрировать главное окно посередине экрана, загружать информацию из простого текстового файла, а также делать так, чт оставалось поверх других утилит. Тесты показали, что Clipboard Pimper выполняет задачу быстро и без ошибок. Он оставляет минимальный след на системных ресурсах, поэтому общая производительность компьютера не снижается. Че другой стороны, инструмент не поддерживает параметры автоматического мониторинга буфера обмена, поэтому вам нужно вручную запускать процесс вставки. Вы не можете хранить фрагменты буфера обмена с помощью отдельных записей, разрешено вставлять данные в одну панель. Нижняя линия Учитывая все обстоятельства, Clipboard Pimper предлагает простое программное решение, помогающее вам управлять данными буфера обмена, и особенно подходит для менее оп пользователей. Авторский обзор Clipboard Pimper — это программное приложение, разработанное для помощи в управлении содержимым буфера обмена. Минималистичный внешний вид Вас приветствует небольшое окно, которое предлагает параметров конфигурации, с которыми можно повозиться. Инструмент встраивает все свои функции в главную панель, поэтому вы можете быстро их настроить. Работа с данными буфера обмена Clipboard Pimper дает вам возможность вст содержимое, хранящееся в буфере обмена, нажав на специальную кнопку, встроенную в главное окно. Вы можете использовать режим преобразования текста в речь, чтобы слышать произносимый вслух текст, копировать весь текст, соде главном окне, в буфер обмена, сохранять данные в формате обычного текстового файла и выполнять операции поиска. Кроме того, вам разрешено центрировать главное окно посередине экрана, загружать информацию из простого тексто

# **Clipboard Pimper Free [Mac/Win]**

Генератор исходного кода — создавайте исходные файлы C/C++ из собственной разметки и документов. Highly Compress Texts - кодирование текстовых данных с очень небольшим количеством ресурсов для экономии места на диске. Доб своим файлам — быстро фильтруйте свой диск и систематизируйте файлы с помощью ключевых слов. Оцените свои файлы - Отслеживайте ценность вашего текстового файла с толпой Встраивайте изображения в свои документы. Сделайте ва PDF или HTML более привлекательными. Слияние в один клик — одновременное редактирование нескольких простых текстовых и HTML-файлов. Редактор изображений — редактируйте, обрезайте и добавляйте изображения в текстовые и HTM Picture To Word Converter - это бесплатная пробная версия программного обеспечения, которое может помочь пользователям создавать текст из изображений. Это также конвертер документов формата Microsoft Office Word. Это позв преобразовывать любые изображения в текст, используя простой в использовании интерфейс. С помощью этого программного обеспечения пользователи могут даже конвертировать целые папки с несколькими изображениями одновременно. Встроенное распознавание изображений и текста. Опция масштабирования. Поддержка пакетной обработки. Преобразование изображений ВМР, GIF, JPEG, ICO, PNG, TIF, WMF, EMF, PSD и TGA. Поддержка всех форматов файлов документов включая doc. .xls. .xlsx. .docx. .ppt. .pptx. .odt и .odp. Совет для профессионалов: создавайте текст из изображения с помощью этого программного обеспечения. Чего ему не хватает Программа не предоставляет очень мощную фу которую предлагают некоторые другие подобные программы. Нижняя линия Программное обеспечение генерирует текст только в том случае, если конвертированный документ имеет формат Word. AidenPro - AidenPro - это инструмент для для Windows. Более того, это программное обеспечение помогает получать доступ к вашим файлам, делиться ими, копировать, удалять и легко закрывать. Словарь английского языка можно получить по запросу из доступной базы данн применять через стандартные меню Windows или прямо с клавиатуры. Английский словарь является встроенным приложением и может быть использован для мгновенного открытия любого приложения, поддерживающего словарь. Возможности 2 разных режима работы Поддержка определяемых пользователем списков словарей (словарей и списков слов) PDF-документы можно быстро и легко преобразовать в текст с помощью этого бесплатного программного обеспечения. Он идеал для людей, работающих на персональном компьютере, поскольку может конвертировать PDF-документы и тексты в любой простой формат. 1709e42c4c

# **Clipboard Pimper With License Key [Updated]**

Clipboard Pimper - это легкое программное приложение, разработанное специально для того, чтобы помочь вам управлять содержимым буфера обмена. Минималистичный внешний вид Вас приветствует небольшое окно, которое предлагает параметров конфигурации, с которыми можно повозиться. Инструмент встраивает все свои функции в главную панель, поэтому вы можете быстро их настроить. Работа с данными буфера обмена Clipboard Pimper дает вам возможность вст содержимое, хранящееся в буфере обмена, нажав на специальную кнопку, встроенную в главное окно. Вы можете использовать режим преобразования текста в речь, чтобы слышать произносимый вслух текст, копировать весь текст, соде главном окне, в буфер обмена, сохранять данные в формате обычного текстового файла и выполнять операции поиска. Кроме того, вы можете центрировать главное окно посередине экрана, загружать информацию из простого текстового делать так, чтобы приложение оставалось поверх других утилит. Тесты показали, что Clipboard Pimper выполняет задачу быстро и без ошибок. Он оставляет минимальный след на системных ресурсах, поэтому общая производительност снижается. Чего ему не хватает С другой стороны, инструмент не поддерживает параметры автоматического мониторинга буфера обмена, поэтому вам нужно вручную запускать процесс вставки. Вы не можете хранить фрагменты буфера об помошью отдельных записей, так как вам разрешено вставлять данные в одну панель. Нижняя линия Учитывая все обстоятельства. Clipboard Pimper предлагает простое программное решение, помогающее вам управлять данными буфера о особенно подходит для менее опытных пользователей. Скриншот буфера обмена: Сопутствующее программное обеспечение Clipboard Rocket — мошный инструмент для управления буфером обмена, который можно просто использовать для ра -<br>буфером обмена ПК. Он поддерживает все версии ОС Windows и имеет полную поддержку сохранения и импорта распространенных форматов файлов в буфер обмена. Функции Управляйте содержимым буфера обмена в больших количествах и их по имени, типу, дате и т. д. Импорт или экспорт текста, графики, html, программ, закладок, паролей, URL-адресов, i... EASEUS Classic WndClip разработан, чтобы предоставить пользователю мощное и простое в использовании которое позволяет автоматически перемещать буфер обмена между компьютерами или между компьютерами и портативными устройствами (смартфон, планшет). Это приложение также дает пользователю возможность сравнивать содержимое бу обмена за заданный период времени, чтобы каждый пользователь мог видеть, что... Agni™ Software Clipboard — небольшой программный инструмент для управления буфером обмена. Он включает в себя много

Clipboard Pimper - это легкое программное приложение, разработанное специально для того, чтобы помочь вам управлять содержимым буфера обмена. Минималистичный внешний вид Вас приветствует небольшое окно, которое предлагает параметров конфигурации, с которыми можно повозиться. Инструмент встраивает все свои функции в главную панель, поэтому вы можете быстро их настроить. Работа с данными буфера обмена Clipboard Pimper дает вам возможность вст содержимое, хранящееся в буфере обмена, нажав на специальную кнопку, встроенную в главное окно. Вы можете использовать режим преобразования текста в речь, чтобы слышать произносимый вслух текст, копировать весь текст, соде главном окне, в буфер обмена, сохранять данные в формате обычного текстового файла и выполнять операции поиска. Кроме того, вы можете центрировать главное окно посередине экрана, загружать информацию из простого текстового делать так, чтобы приложение оставалось поверх других утилит. Тесты показали, что Clipboard Pimper выполняет задачу быстро и без ошибок. Он оставляет минимальный след на системных ресурсах, поэтому общая производительность снижается. Чего ему не хватает С другой стороны, инструмент не поддерживает параметры автоматического мониторинга буфера обмена, поэтому вам нужно вручную запускать процесс вставки. Вы не можете сохранять фрагменты буфера помощью отдельных записей, так как вам разрешено вставлять данные в одну панель. Что за ошибка в "Это "неправильно"" Пожалуйста, взгляните на следующие предложения: «Количество наблюдаемых пользователей за последние 7 дне «Количество субъектов за последние 7 дней неверно». Какой из двух правильный ответ? А: (1) правильный ответ. (2) неправильно, потому что подлежащее стоит во множественном числе, а не должно быть. Сложное и неоднозначное с Национального комитета Демократической партии и Хиллари Клинтон наконец-то подошло к концу, и у ответчиков не осталось другого выхода, кроме как заплатить десятки миллионов долларов, чтобы перехитрить генерального прокурор Легкомысленный гражданский иск Министерства юстиции против DNC и Клинтон потерпел неудачу во всех аспектах дела. Истцы выдвинули абсурдное утверждение о том, что Национальный комитет Демократической партии выманил у донор минимум 48 миллионов долларов. Невероятно слабая теория ответственности пыталась возложить какую-то вину на Джеймса Коми и ФБР, потому что история просочилась в СМИ.

#### **What's New in the Clipboard Pimper?**

# **System Requirements For Clipboard Pimper:**

Минимум: ОС: Windows 10 версии 1703 (10.0.17134.736) или новее ЦП: Intel Core i5 3,4 ГГц или аналогичный AMD Память: 4 ГБ ОЗУ Жесткий диск: 6 ГБ или более Графика: Intel HD Graphics или аналог AMD DirectX: версия 11 или б Рекомендуемые: ОС: Windows 10 версии 1803 (10.0.17134.848) или новее ЦП: Intel Core i7 3,2 ГГц или аналогичный AMD Память

Related links: